# Modèles de Calcul [ Lambda-Calcul ] Initiation, syntaxe et portées

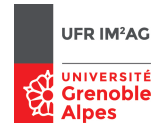

Martin Bodin, Pascal Fradet, Jean-François Monin \*

#### **Convention sur les couleurs**

Les exercices ou questions présentés en bleu sont facultatifs. Passez aux questions suivantes.

# **Rappels de cours et notations**

Soit  $V$  un ensemble infini dénombrable. Ses éléments sont appelés des variables. On définit inductivement le langage Λ des λ-termes par

$$
\Lambda ::= x \mid \Lambda \Lambda \mid \lambda x.\Lambda \quad \text{avec } x \in \mathcal{V}.
$$

Attention, l'application d'une fonction *f* à son argument *x* ne se note *pas f* (*x*) mais *f x*, ou (*f x*) pour regrouper en cas d'ambiguïté. Les parenthèses sont utilisées uniquement pour regrouper.

On représente une fonction à deux arguments *x* et *y* et de corps T par λ*x*.(λ*y*.T). Justification : en appliquant cette expression à un premier argument  $E_1$ , on obtient  $(\lambda x.(\lambda y.T))E_1$ ; puis en l'appliquant à un second argument E<sub>2</sub>, on obtient ((λx.(λy.T))E<sub>1</sub>)E<sub>2</sub> qui se réduit comme désiré, c.f. exercice suivant.

**Exercice préliminaire**. Dessiner l'arbre syntaxique correspondant, en prenant par exemple pour T le terme *x*(*xy*), voire *x* + *x* + *y* dans un λ-calcul avec arithmétique; on peut sans inconvénient laisser E<sub>1</sub> et E<sub>2</sub> tels quels. Effectuer alors deux β-réductions successives sur cette expression, ce qui donne (λ  $\gamma$ . T[x := E<sub>1</sub>]) E<sub>2</sub>, puis  $T[x := E_1][y := E_2]$  et observer que comme attendu, c'est le corps T de la fonction dans lequel x et y ont été respectivement substitués par  $E_1$  et  $E_2$ .

On adopte alors les abréviations et conventions suivantes :

- λ*x*.λ*y*.T et λ*x y*.T sont des notations abrégées pour λ*x*.(λ*y*.T)
- l'application associe à gauche : U V W est la notation abrégée de (U V)W ; si l'on veut indiquer l'application de U au résultat de l'application de V à W, il faut écrire : U (V W)
- l'application a priorité sur l'abstraction : λ*x*.U V désigne λ*x*.(U V) et non pas (λ*x*.U)V.

# **1 Arbres syntaxiques**

1. Donner le λ-terme correspondant à chacun de ces arbres syntaxiques :

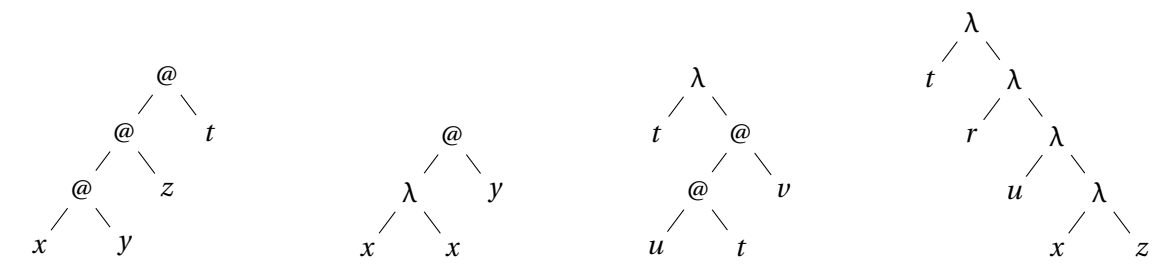

<sup>\*</sup>Enseignants ayant collaboré les années précédentes : Clément Charpentier, Catherine Parent-Vigouroux

2. Pour chacun des termes suivants, donner l'arbre qui lui correspond :

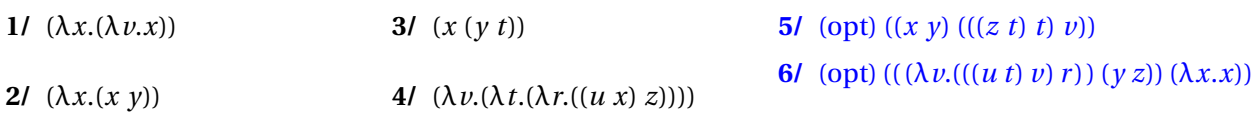

- 3. Simplifier au maximum le parenthèsage des termes de l'exercice 2.
- 4. Représenter les arbres syntaxiques des λ-termes suivants, correspondant à des parenthésages différents de λ*x*. *x* λ*x*. *x x* :

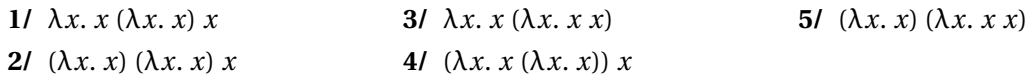

### **2 Abréviations**

Donner la notation complètement parenthésée et non abrégée des λ-termes suivants :

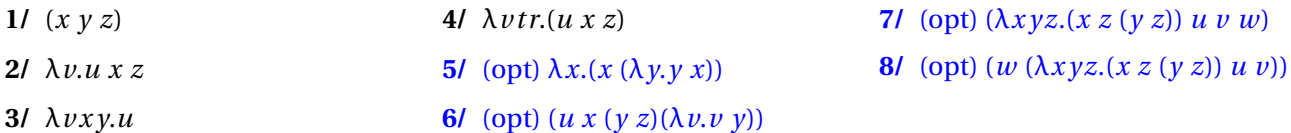

## **3 Définitions de fonctions**

Rendre à chaque terme sa définition en français.

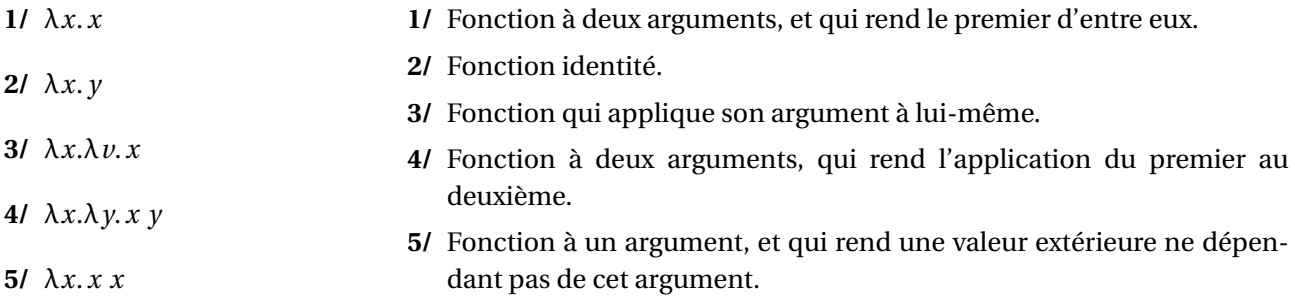

# **4 Variables libres / liées**

Pour chaque λ-terme, donner les occurrences libres et liées, puis marquer la portée de chaque variable *x*.

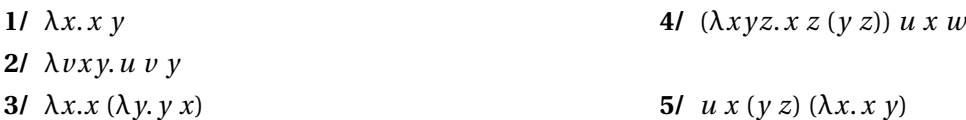

### **5 Redexes et Réduction**

Souligner les redexes des λ-termes suivants puis les réduire jusqu'à leur forme normale.

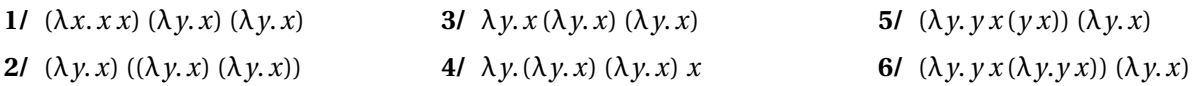

### **6 Capture de variable libre**

- **1/** Le λ-terme (λ*x y*.*x y*) *y* comporte un redex. Le réduire, avec ou sans capture de variable libre, et donner la signification intuitive des fonctions obtenues. Laquelle faut-il retenir ?
- **2/** Repérer les redexes du λ-terme (λ*z*.(λ*x y*. *x y*) *z w*) *y* soit :

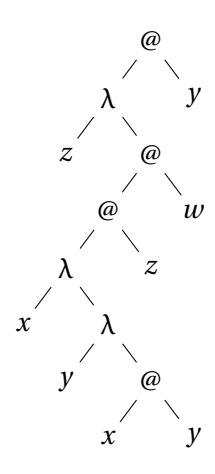

Le réduire en utilisant différentes stratégies de réduction et observer ce qui se passe si on oublie de se prémunir contre la capture des variables libres.

# **7 Évaluations en Coq**

Coq est un assistant à la preuve qui embarque un  $\lambda$ -calcul typé avec constantes que nous utiliserons plus tard. Nous avons défini en Coq le λ-calcul pur et non typé comme des expressions de type lexp. Les  $\lambda$ -abstractions  $\lambda x$ .E se notent avec un  $\lambda$  puis un point haut ou avec un  $\lambda$  puis un point haut un tilde, ce qui donne comme possibilités λx·E, \x·E et \x~E. Les variables autorisées sont limitées aux minuscules de l'alphabet  $(a, b, c, \ldots, z)$ . Le point haut se saisit sur clavier AZERTY par la combinaison : AltGR + : Pour le  $\lambda$ , vous pouvez procéder par copié-collé.

Par exemple, le λ-terme λ*v*.*u x z* s'écrit comme l'expression lexp :

$$
\lambda v \cdot u \times z \quad ou \quad \vee \cdot u \times z \quad ou \quad \vee \tilde{u} \times z
$$

L'expression abrégée λ*v x y*.*u* peut s'écrire comme l'expression lexp abrégée :

λv x y·u ou \v x y·u ou \v x y~u

Nous allons utiliser le système de preuves Coq pour vérifier la bonne construction des λ-termes et les évaluer. Récupérer préalablement le fichier untypedLC. vo sous votre répertoire de travail. Pour lancer Coq, sous Linux, taper

coqide

Ouvrez un nouveau fichier et faites le commencer par la requête

```
Require Import untypedLC.
```
qui importe la définition des expressions lexp.

**Nota Bene** : *Toute phrase Coq se termine par un point*.

Pour donner un nom (ici app) au λ-terme λ*x*.λ*y*.*x y*, on utilise la commande

Definition app :=  $\x \cdot \y \cdot x$  y.

Pour voir ce terme et son type on utilise la commande

Print app.

Pour définir le λ-terme (λ*x*.λ*y*.*x y*) *a b* on peut :

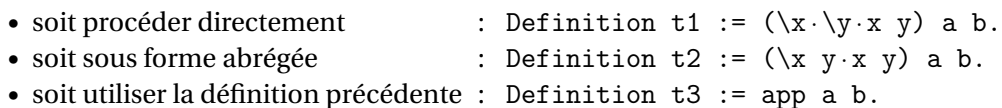

Pour voir la forme dépliée de t3 (par exemple), utiliser la commande

Compute t3.

On peut également obtenir (toujours par la commande Compute, voir-ci-dessous) des informations sur un terme ou effectuer des réductions au moyen des fonctions suivantes.

- vlibres : rend l'ensemble des variables libres d'une lexp;
- vliees : rend l'ensemble des variables liées d'une lexp;
- pos\_redexes : rend l'ensemble des positions de redexes d'une lexp;
- see\_redex *n* : rend le redex numéro *n* d'une lexp;
- red\_beta  $n :$  rend une lexp après  $β$ -réduction de son redex numéro  $n$ ;
- red1\_cbn : réduit le redex le plus externe et le plus à gauche (appel par nom);
- red1\_cbv : réduit le redex le plus interne et le plus à droite (appel par valeur);
- red\_cbn : réduit en appel par nom l'expression jusqu'à sa forme normale;
- show\_cbv : réduit en appel par valeur l'expression jusqu'à sa forme normale;
- show\_cbn : montre les étapes de réduction en appel par nom de l'expression jusqu'à la forme normale;
- show\_cbv\_r : montre les étapes de réduction en appel par valeur partant de la droite de l'expression jusqu'à la forme normale;
- show\_cbv\_1 : montre les étapes de réduction en appel par valeur partant de la gauche de l'expression jusqu'à la forme normale;
- show\_wcbn, show\_wcbv, etc. : variantes des réductions précédentes sans réduction sous les  $\lambda$ ;
- fnorm : rend true si la lexp est sous forme normale;
- eq\_lexp : rend true si deux lexp sont égales syntaxiquement (modulo renommage);
- equiv\_lexp : rend true si deux lexp sont équivalentes (i.e., ont la même forme normale).

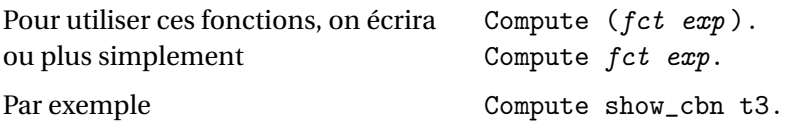

On peut donner un nom à un terme obtenu par β-réduction comme illustré sur l'exemple suivant.

Definition t3\_suiv := red\_beta 1 t3. Compute t3\_suiv.

# **Exercices**

- **1/** Vérifier pour deux expressions de la section 4 vos résultats pour les variables libres et liées.
- **2/** Vérifier pour deux expressions de la section 5 vos résultats pour l'ensemble des redexes et la réduction.
- **3/** Observer la réduction (par pos\_redexes, see\_redex, red\_beta, puis par show\_cbn, show\_cbv) des deux expressions de la section 6 et l'absence de capture.
- **4/** Traduire les λ-termes suivants en expressions lexp
	- $-$  ( $\lambda x \gamma \cdot x$ ) ( $\lambda a \cdot a$ ) (( $\lambda b \cdot b$ )( $\lambda c \cdot c$ )) Definition  $exp1 := ...$ —  $(\lambda x. xx) ((\lambda a. a) (\lambda b. b))$
	- Definition  $exp2 := ...$

Réduire exp1 et exp2 en appel par nom (show\_cbn) et en appel par valeur (show\_cbv). Noter les points communs et les différences. Quelle est selon vous la meilleure stratégie (cbv ou cbn) ? Essayer également show\_wcbn et show\_wcbv.

### **Exercices optionnels**

- $\overline{\phantom{a}}$  Quelle est la forme normale des  $\lambda$ -termes suivants?
	- $(\lambda x. xx)(\lambda x. xx)$
	- $(\lambda x. y)((\lambda x. xx)(\lambda x. xx))$
- $-$  les deux λ-termes suivants sont-ils équivalents?
	- (λ*t o*.*t o t o*) et (λ*p a*.*p a p a*)
	- (λ*t*.*t o t o*) et (λ*m*.*m o m o*)